## RMA Formular (Garantieerlaubnis)

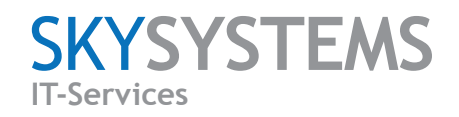

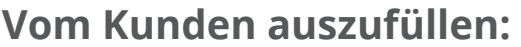

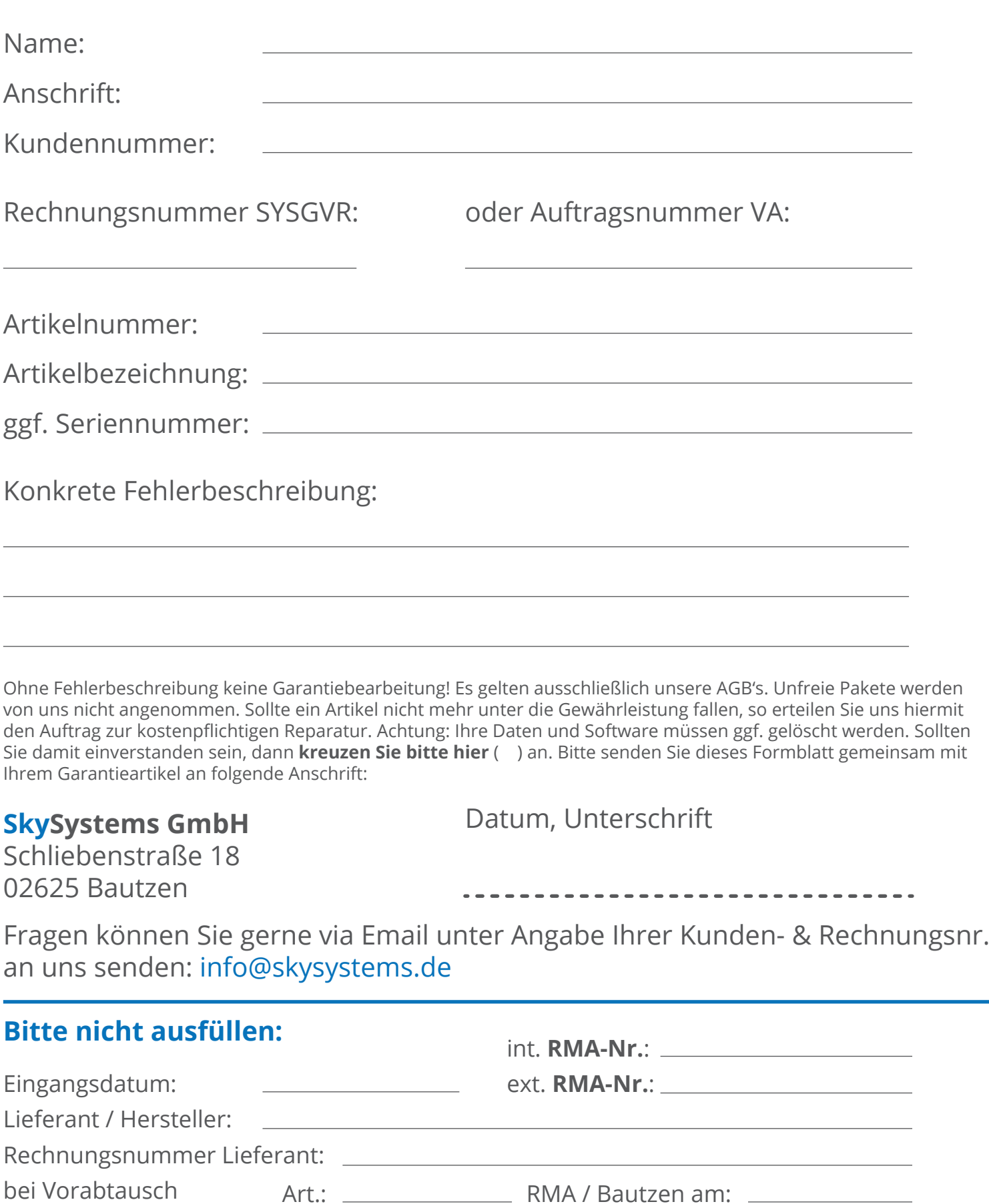

Versand an Lieferanten am: zurück am:

Bermerkung: